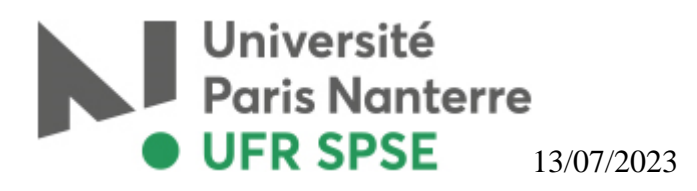

# LICENCE – 2ème année

# Semestre 3

# **IMPORTANT :**

# Vérifiez qu'aucun changement n'ait eu lieu dans les emplois du temps avant votre inscription.

*Aucune modification ne sera autorisée après l'inscription.* 

# **Si vous avez des chevauchements de cours :**

Veuillez envoyer un mail au secrétariat (cloe.cardonnel@parisnanterre.fr) avec votre numéro d'étudiant.e, numéro de téléphone, nom, prénom, code et intitulé des cours se chevauchant, numéro du groupe de TD et/ou du CM .

*Toute demande incomplète ou ne concernant pas un chevauchement ne sera pas traitée.* 

# **Si vos cours se déroulent pendant vos horaires de travail ou en même temps que vos engagements familiaux :**

Vous pouvez vous inscrire en examen dérogatoire (sous réserve) sur présentation d'une copie du contrat de travail de plus de 10 heures par semaine ou d'une copie du livret de famille si vous avez des enfants de moins de 12 ans, **avant le 30 septembre 2023.**

**(Cf. Livret Pédagogique téléchargeable sur le site du département https://dep-psycho.parisnanterre.fr/licence-2/livret-pedagogique/ )**.

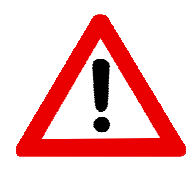

Les étudiants en conditionnel Licence 2/Licence 3 sont priés de se présenter au secrétariat des licences 2 après leur inscription pédagogique en ligne de Licence 3.

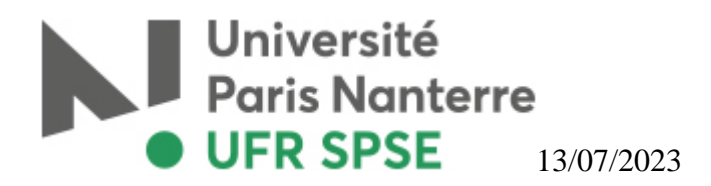

#### **Comment consulter l'emploi du temps sur l'ENT** ?

- **1.** Connectez-vous sur l'adresse https://ent.parisnanterre.fr (identifiant : N° étudiant + mot de passe)
- **2.** Cliquer sur l'onglet « Mon emploi du temps »
- **3.** Cliquer sur le lien : https://myplanning.parisnanterre.fr
- **4.** Cliquer sur onglet « Etudiants », « SPSE », « Licence 2 », « L2 psychologie », « Semestre 3 »

# **VOUS ETES TENU.E.S DE SUIVRE TOUS LES COURS DANS LESQUELS VOUS ETES INSCRIT.E.S.**

# **Vous devez faire un choix entre le parcours « PSYCHOLOGIE » et le parcours « SUFOM ».**

# **Les UE en bleues sont obligatoires pour tous les étudiant.e.s, quelques soit leur parcours.**

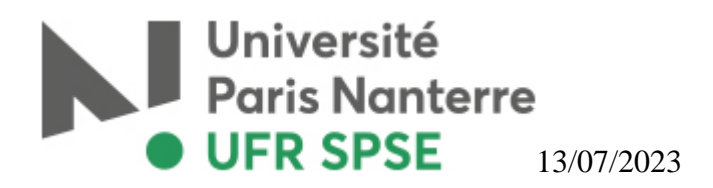

### **UE 1 – 4PPPUF34 : Approfondissement des connaissances en psychologie**

*(UE fondamentale)* – *(cours obligatoire pour tou.te.s les étudiant.e.s)*

#### **4P3PCO1P : Psychologie cognitive (2) : mémoire et apprentissage**

Un TD *(2h x 9 semaines – disponible en dérogatoire)* et un CM *(2h x 9 semaines – débute à partir du 19 septembre)* obligatoires.

#### **4P3PPS1P : Psychologie sociale (2) : individus et groupes sociaux**

Un TD *(1h30 x 12 semaines – disponible en dérogatoire – débute à partir du 19 septembre)* et un CM *(2h x 9 semaines)* obligatoires.

#### **4P3PTR1P : Psychologie du travail, de l'orientation et ergonomie**

Un TD *(2h x 9 semaines – disponible en dérogatoire)* et un CM *(2h x 9 semaines)* obligatoires.

# **PARCOURS PSYCHOLOGIE**

#### **UE 1.1 – 4PPPUF34 : PSYCHO**

**4P3PNS1P : Neurosciences (1) : éthologie et neurosciences comportementales**  Un CM *(2h x 12 semaines)* obligatoire.

#### **Choisir un EC parmi les 3 :**

**4P3POP1P : Introduction à la neuropsychologie**  Un CM *(2h x 12 semaines)* obligatoire.

#### **4P3POP2P : Stress et contextes sociaux**  Un CM *(2h x 12 semaines)* obligatoire.

#### **4P3POP3P : Santé et souffrance au travail**

Un CM *(2h x 12 semaines)* obligatoire.

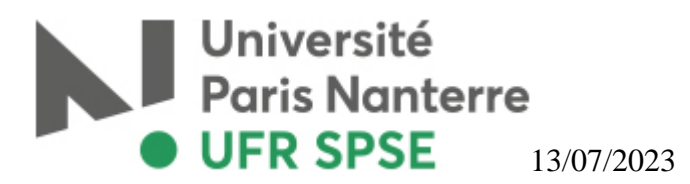

# **PARCOURS SUFOM**

Les étudiants sont invités à prendre rendez-vous avec le SUFOM via https://sufom.parisnanterre.fr/les-parcours-personnalises-enseignements-et-preprofessionnalisation/ à compter du lundi 08.09 et jusqu'au 16.09.

### **Cours du lundi au jeudi à partir de 17h30, le vendredi à partir de 16h00.**

### **UE 1.2 – 4PPPUF34 : SUFOM**

**4M3PPEGR : Consolidation des savoirs pour enseigner à l'école : module grammaire** 

**4M3PPENC : Consolidation des savoirs à l'école : nombres et calculs** 

**4M3PPEFE : Eduquer et former et enseigner**

### **UE 2 – 4PPPUF33 : Méthodologie disciplinaire et enseignements complémentaires**

*(UE fondamentale)* – *(cours obligatoire pour tou.te.s les étudiant.e.s)*

**4P3PME1P : Méthodologie : l'entretien**  Un TD *(2h x 12 semaines)* obligatoire.

**4P3PMX1P : La méthode expérimentale**  Un TD *(2h x 12 semaines)* obligatoire.

**4P3PST1P : Statistiques (2) : inférence statistique niveau 1**  Un TD *(1h30 x 8 semaines – disponible en dérogatoire)* et un CM *(2h x 12 semaines)* obligatoires.

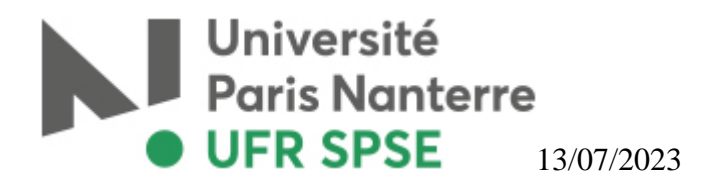

### **UE 3 – 4PPPUL31 : Compétences linguistiques**

*(UE complémentaire)* – *(cours obligatoire pour tou.te.s les étudiant.e.s)*

#### **Choisir un TD d'Anglais correspondant à votre niveau :**

#### **4P3PAB1P : Anglais niveau B1**

Un TD *(1h30 x 12 semaines)* obligatoire.

#### **4P3PAB2P : Anglais niveau B2**

Un TD *(1h30 x 12 semaines)* obligatoire.

#### **4P3PAC1P : Anglais niveau C1**

Un TD *(1h30 x 12 semaines)* obligatoire.

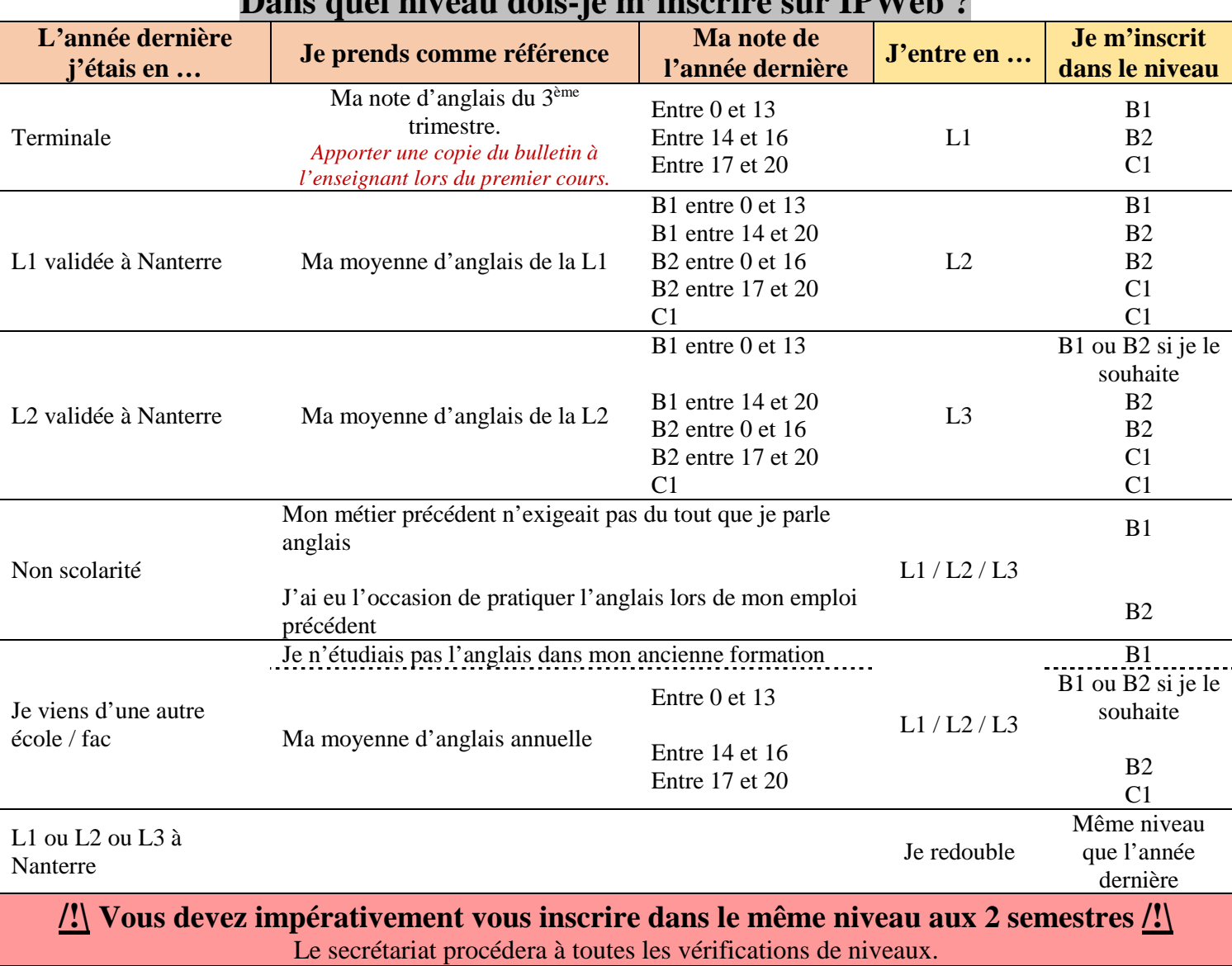

#### **Dans quel niveau dois-je m'inscrire sur IPWeb ?**

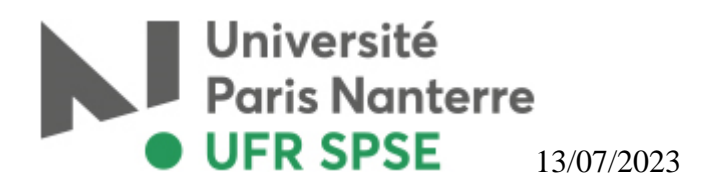

# **UE 4 – 4PPPUP31 : Projet(s) et expériences de l'étudiant.e**

*(UE complémentaire)* – *(cours obligatoire pour tou.te.s les étudiant.e.s)*

#### **Choisir un EC parmi les 2 :**

#### **4UIPOPRO : (NCU so skilled) Soft Skills ou Construire sa posture professionnelle niveau 1**

Un CM *(12h)* obligatoire.

#### **Activités solidaires (1)**

Dans un premier temps, tou.te.s les étudiant.e.s s'inscrivent dans « 4UIPOPRO – (NCU so skilled) Soft Skills ». Une présentation des activités solidaires aura lieu durant le premier cours. Si vous faîtes ce choix, la modification de l'inscription se fera dans un second temps.

### **UE 5 – 4PPPUT31 : Compétences transversales et outils**

*(UE complémentaire)* – *(cours obligatoire pour tou.te.s les étudiant.e.s)*

**4UICNWTM : Compétences numériques : web et travail collaboratif**  Un TD *(2h x 12 semaines – disponible en dérogatoire)* obligatoire à distance. Cf. Livrets pédagogique.

*Bon semestre à tou.te.s !*